## Tips for using the Siebel/DHS SSP Intake Log for the No Interview Pilot

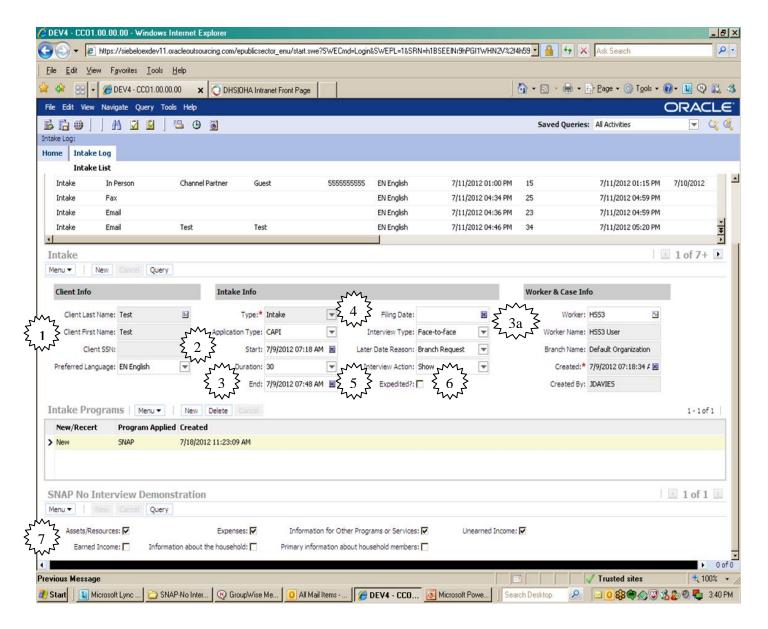

- 1. Enter Client's last name, first name, SSN and preferred language (from drop-down)
- 2. Choose app type: CAPI (C), EDMS (ED), Email (E), FAX (F), In-person (I), Mail (M)
- 3. If no interview is conducted leave blank: start/end date/time and duration
- 3a. If an interview takes place due to client request, fill in start/end time and duration of intake (3) and worker ID (3a)
- 4. Enter filing date
- 5. Interview type, Later date reason, and Interview Action: Leave blank
- 6. Check box if "Expedited"
- 7. Only check box(s) if worker had to contact client by phone to gather more information